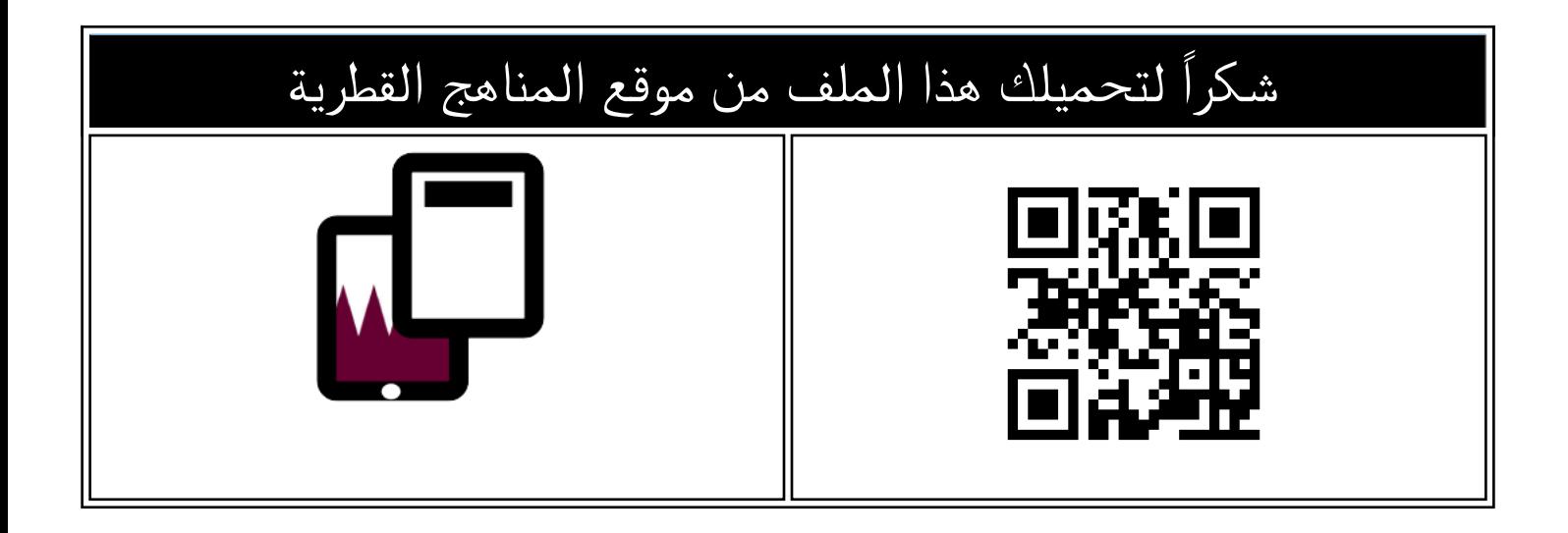

### اوراق عمل منتصف الفصل غير مجابة

[موقع المناهج](https://almanahj.com) ← [المناهج القطرية](https://almanahj.com/qa) ← [المستوى الثالث](https://almanahj.com/qa/3) ← [علوم الحاسب](https://almanahj.com/qa/3computer) ← [الفصل الثاني](https://almanahj.com/qa/3computer2) ← [الملف](https://almanahj.com/qa/id=3803)

تاريخ نشر الملف على موقع المناهج: 2024-01-24 15:01:13

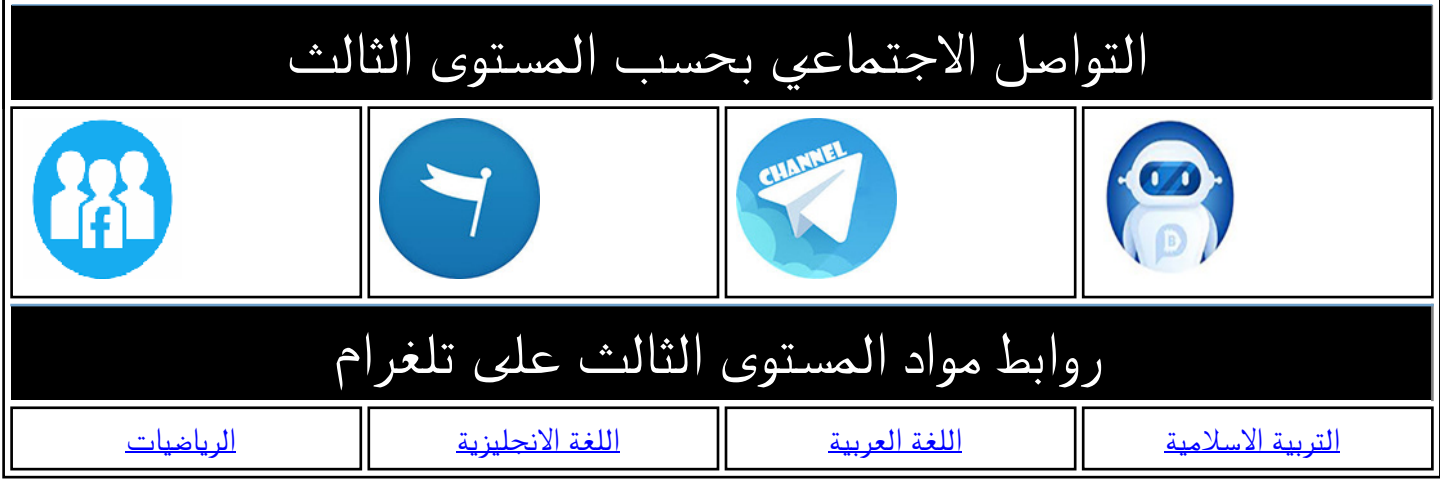

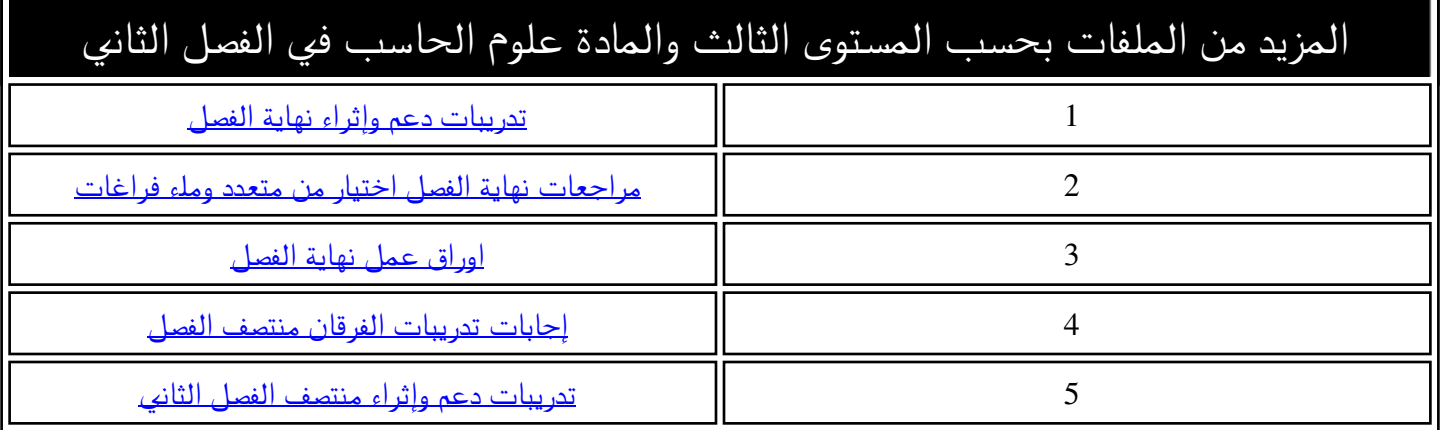

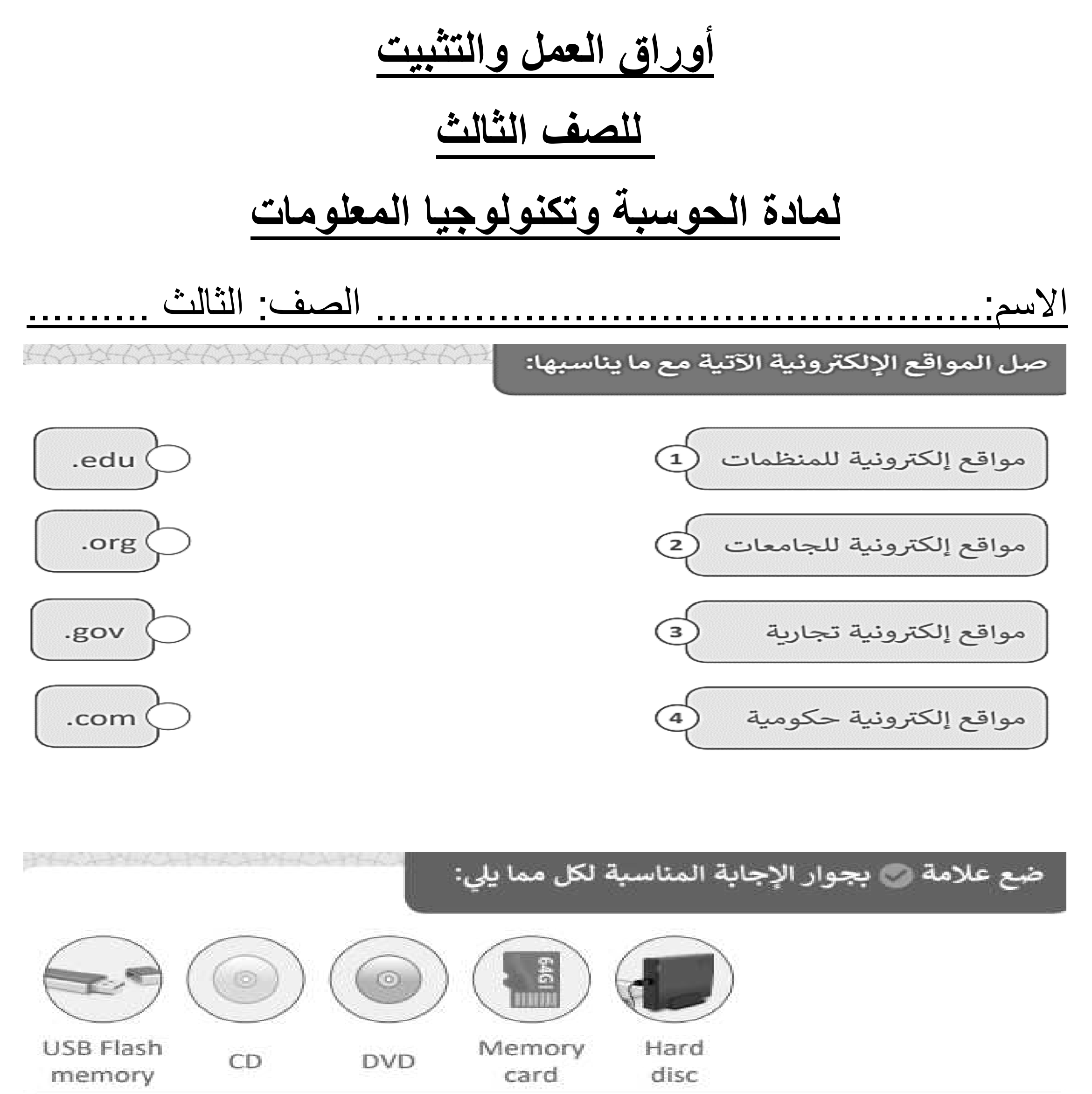

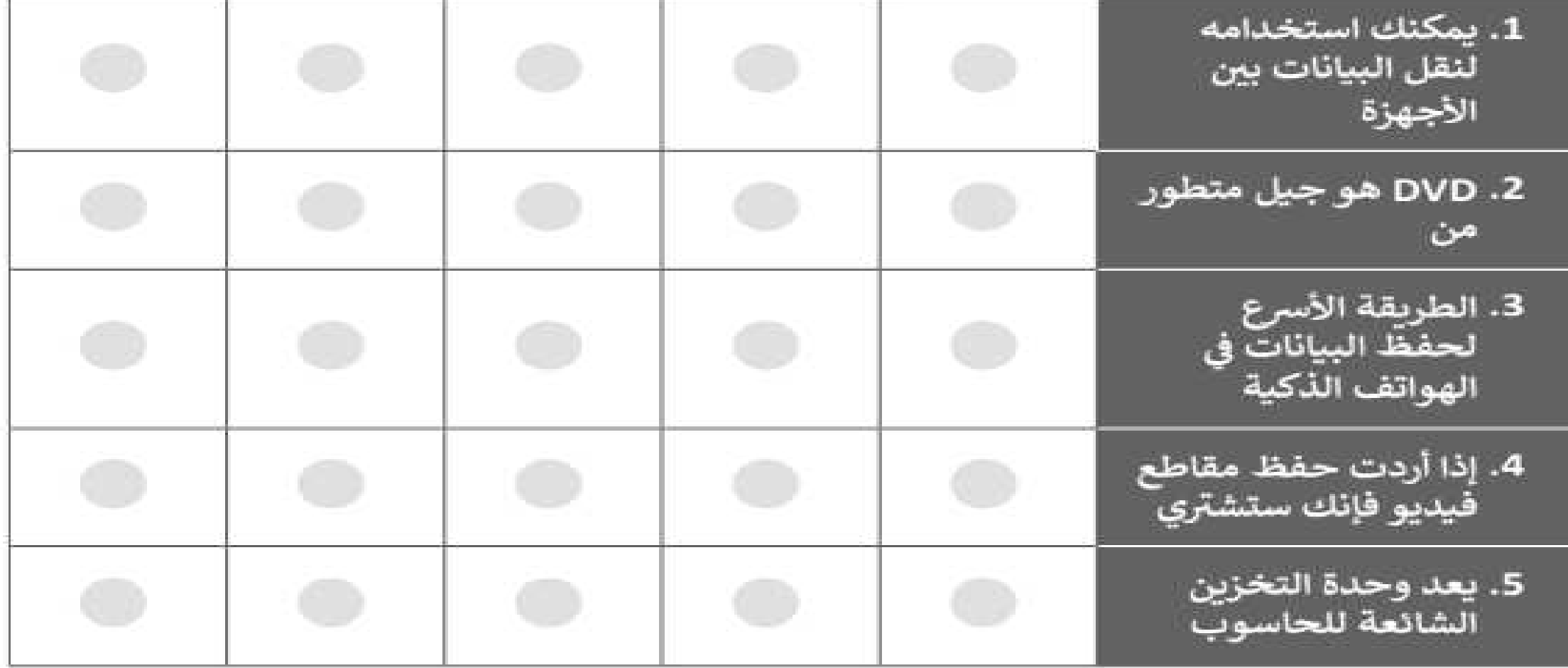

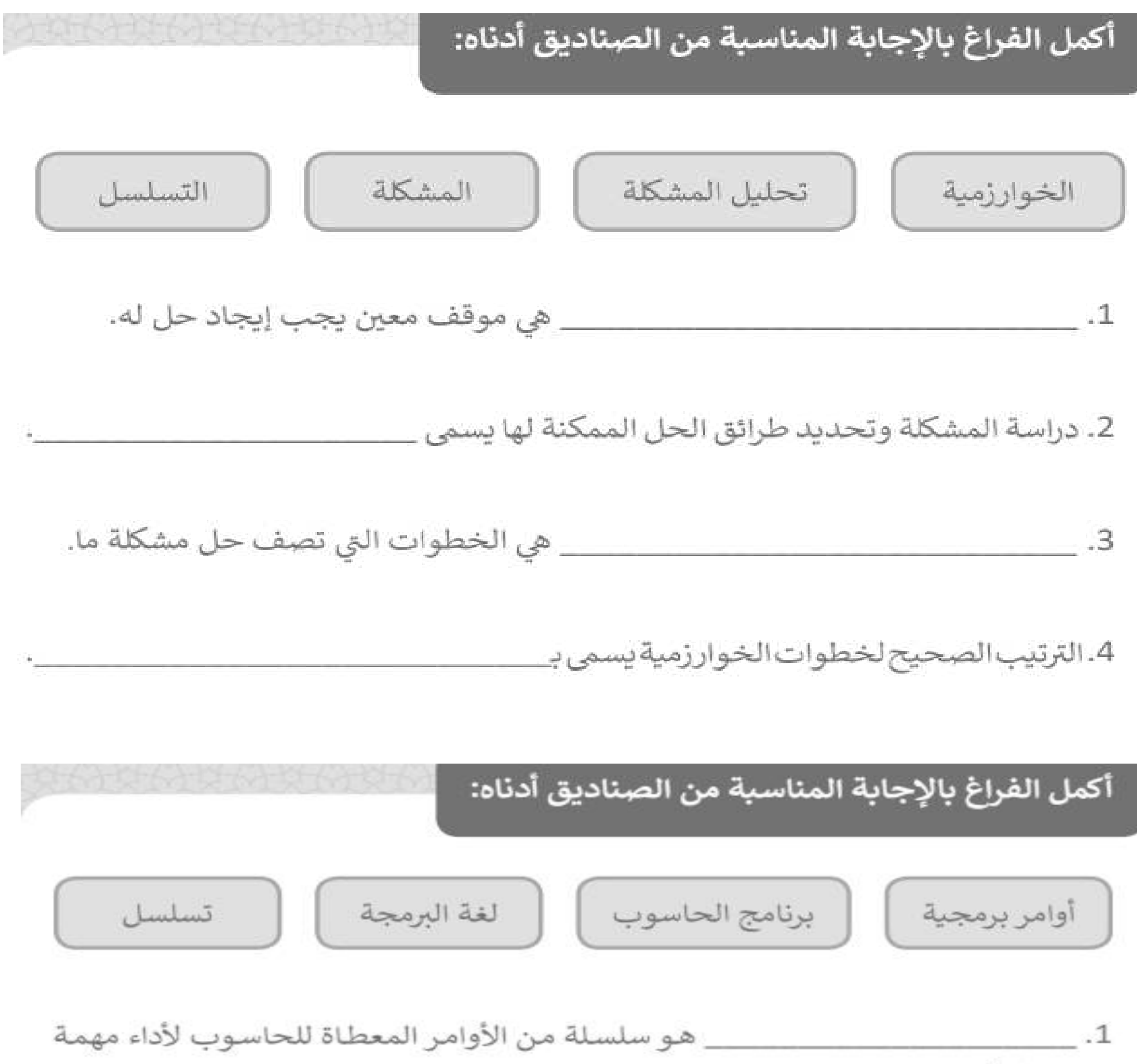

محددة.

# 2. تتم كتابة برامج الحاسوب بلغة يستطيع الحاسوب فهمها، وتُسمى هذه اللغة بـ

### 3. لتحريك السلحفاة من خلال التعليمات التي يمكن أن يفهمها الحاسوب، يجب علينا ترجمة الخوارزميات إلى

\_\_\_\_\_ الأوامر من خلال 4. أثناء إنشاء برنامج نقوم بتحديد تركيب كل لبنة على الأخرى، كما نفعل في لعبة تركيب الصور.

## أكمل الفراغ باختيار الإجابة المناسبة من الصناديق أدناه:

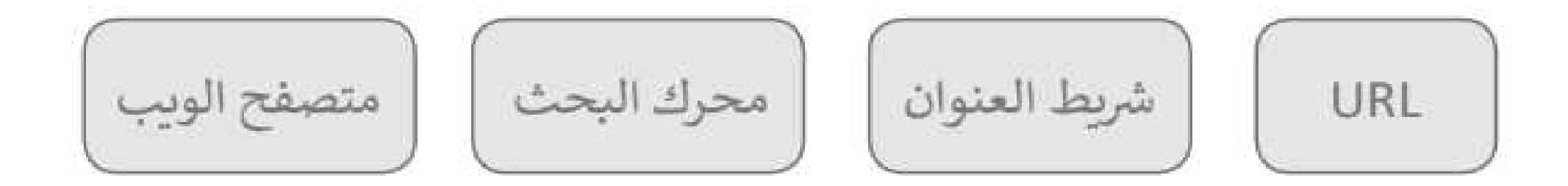

K KNC L

1.برنامج يستخدم لتصفح المواقع الإلكترونية عبر شبكة الإنترنت

\_ على عنوان موقع الويب. 2.يطلق اسم

3. لزيارة موقع الويب عليك كتابة عنوان الموقع في

4. الموقع الإلكتروني الذي يقدم خدمات متميزة في البحث عن المعلومات عبر الإنترنت يسمى

1. جهاز يلتقط الفيديو والصور ويستخدم للتواصل المرئي عبر الإنترنت:

a. كاميرا الوبب

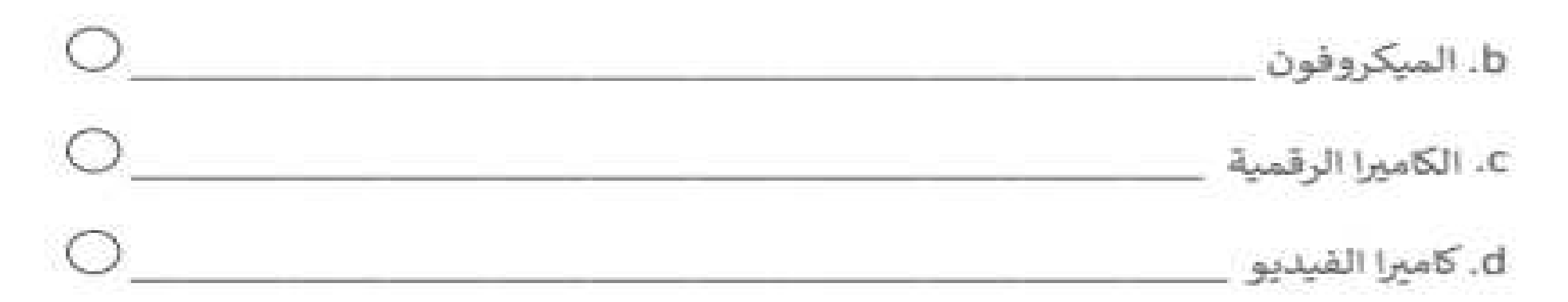

## صل بين المصطلح والتعريف المناسب له.

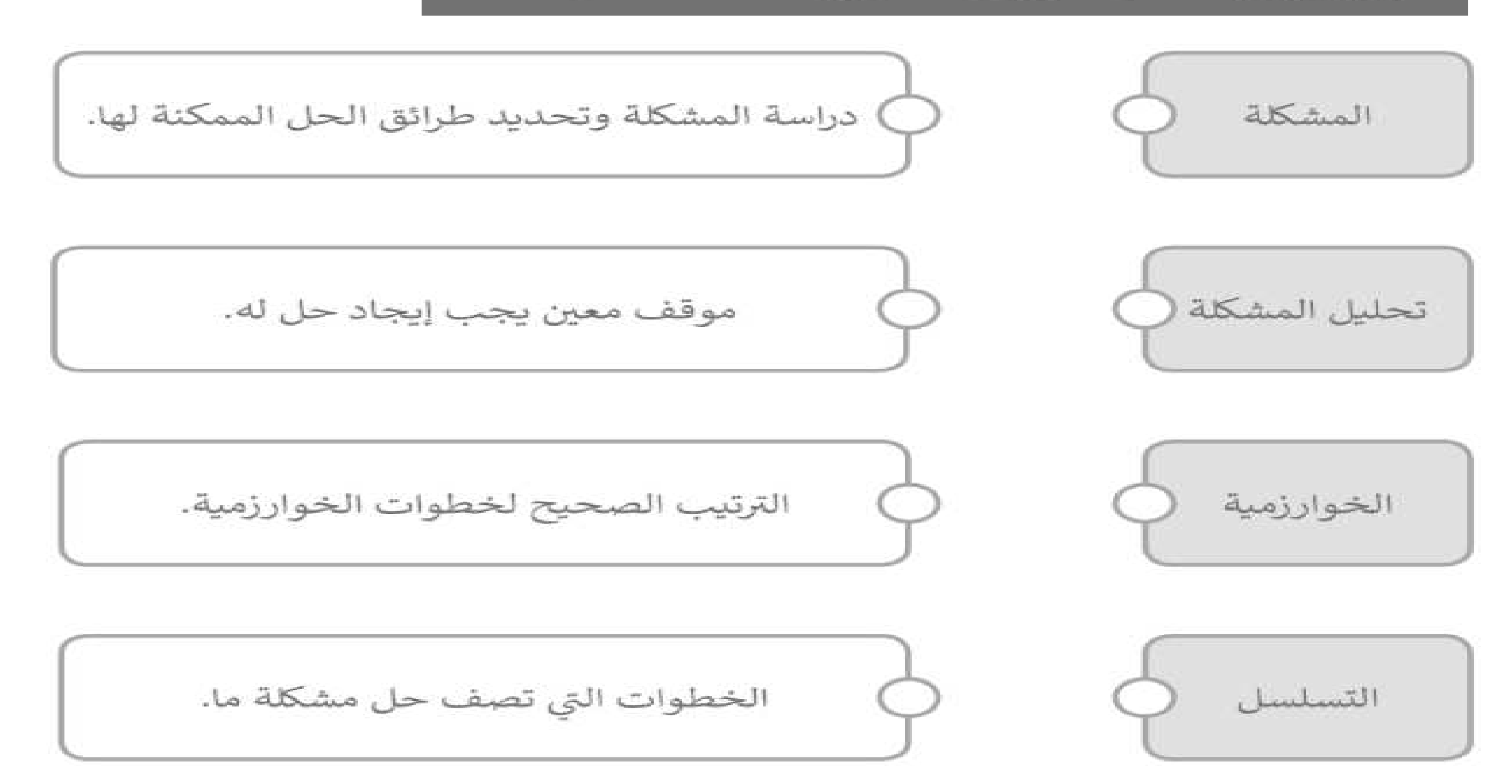

2. طابعة نفث الحبر تستخدم الحبر الأسود، الأبيض والأحمر. 3. تطبع المحلات التجارية الفواتير باستخدام الطابعات الحرارية. 4. الطباعة عالية الجودة هي إحدى ميزات طابعة الليزر.

### صل جهاز الالتقاط بالاسم المناسب له :

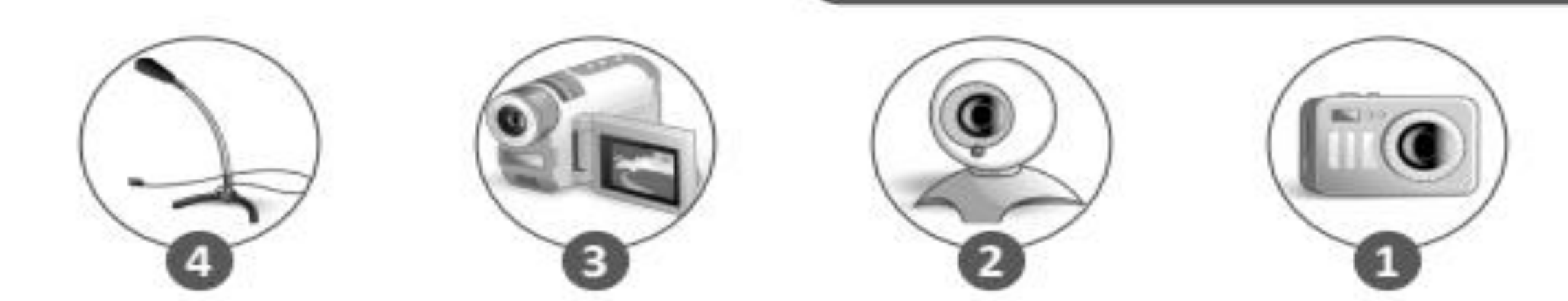

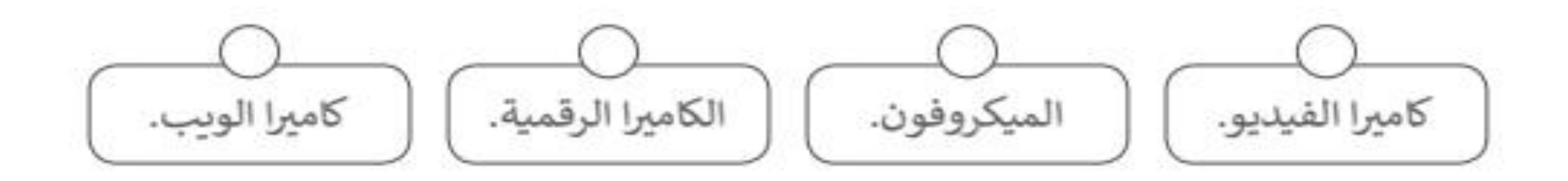

# **اختار األوامر البرمجية الصحيحة لرسم شكل مربع:**

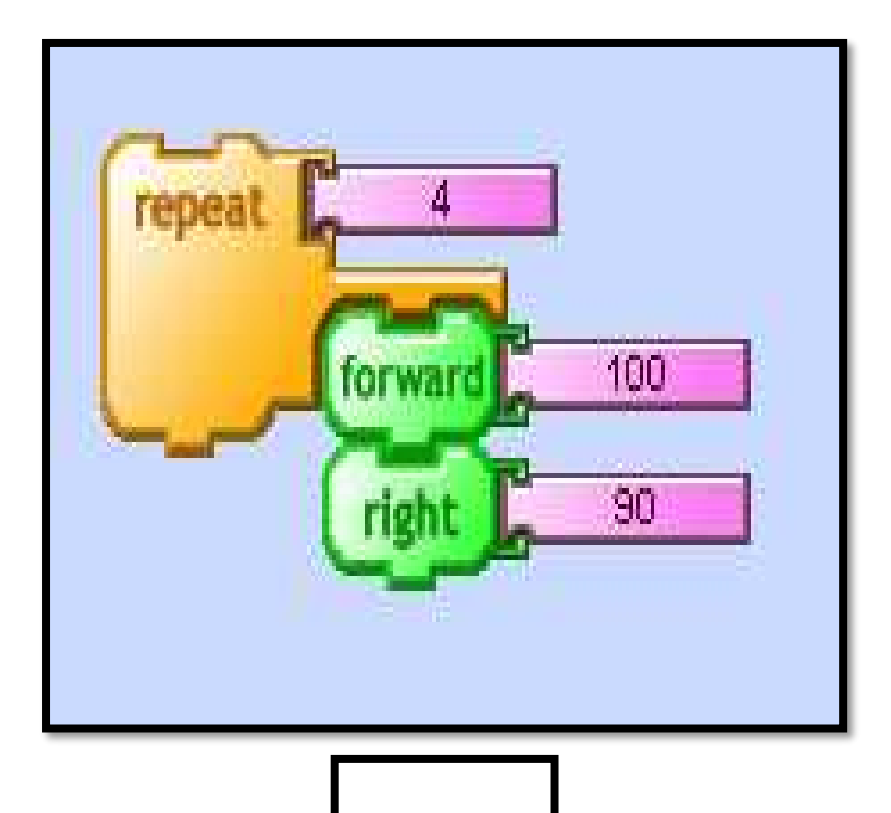

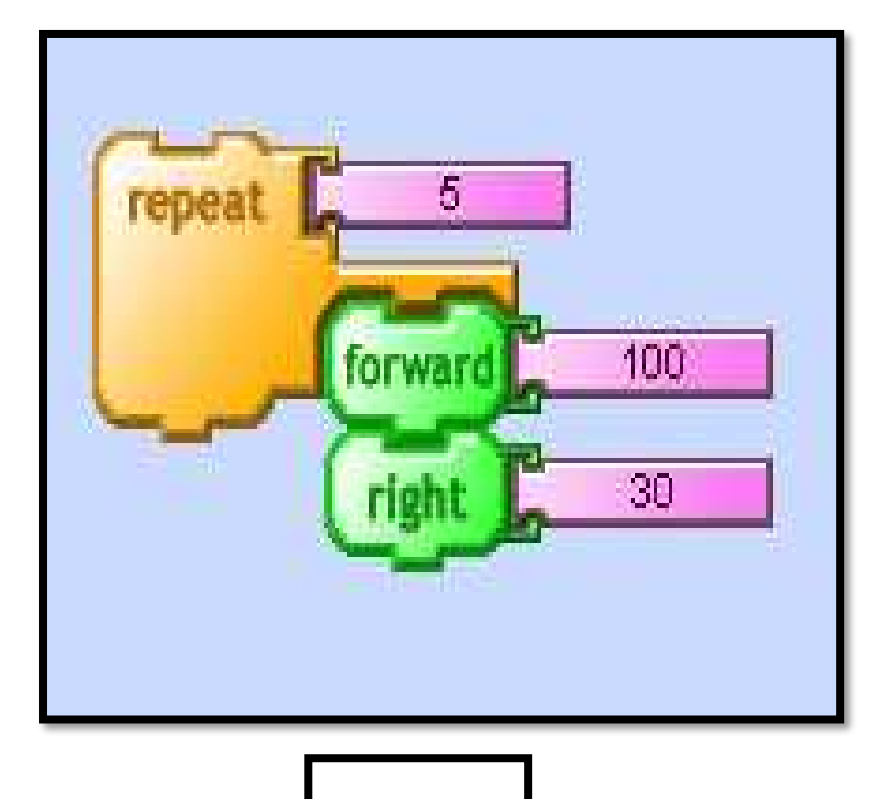

**اختار األوامر البرمجية الصحيحة لرسم شكل دائرة:**

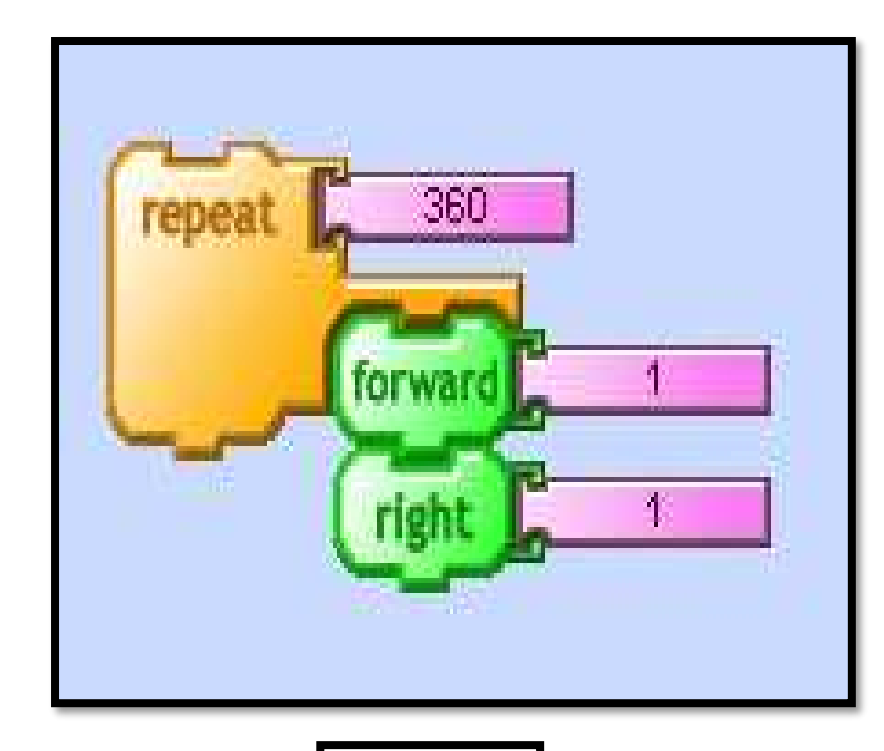

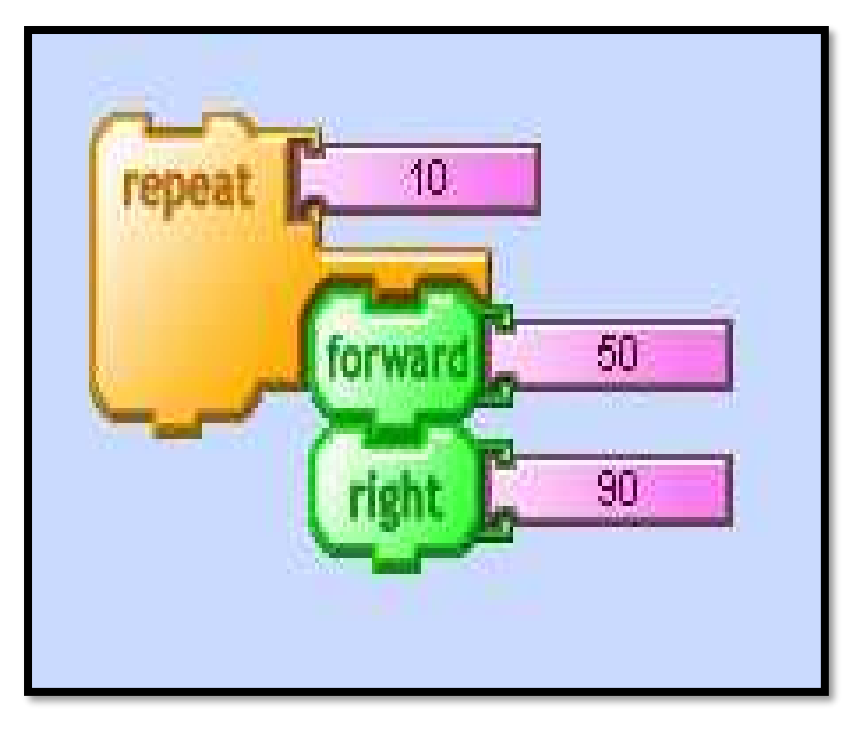

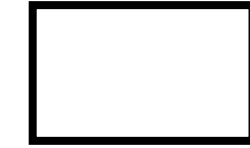